INTERNET MARKETING THE ULTIMATE GUIDE ON HOW TO BECOME A INTERNET MARKETING GURU FAST INTERNET MARKETING STRATEGIES INTERNET MARKETING TOOLS INTERNET MARKETING BLUEPRINT MARKETING RESEARCH

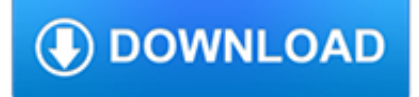

## **internet marketing the ultimate pdf**

Digital marketing checklist for 2018 + a free PDF template of the checklist.

## **The Ultimate Digital Marketing Checklist + PDF Template**

Edexcel BTEC Level 3 Nationals specification in Business – Issue 2 – June 2010 © Edexcel Limited 2010 1 Unit 12: Internet Marketing in Business

## **Unit 12: Internet Marketing in Business**

Digital marketing is the marketing of products or services using digital technologies, mainly on the Internet, but also including mobile phones, display advertising, and any other digital medium.. Digital marketing's development since the 1990s and 2000s has changed the way brands and businesses use technology for marketing. As digital platforms are increasingly incorporated into marketing ...

## **Digital marketing - Wikipedia**

Online advertising, also called online marketing or Internet advertising or web advertising, is a form of marketing and advertising which uses the Internet to deliver promotional marketing messages to consumers. Consumers view online advertising as an unwanted distraction with few benefits and have increasingly turned to ad blocking for a variety of reasons.

# **Online advertising - Wikipedia**

Internet Marketing Most Comprehensive Training. Comprehensive Internet Marketing Home Study Training Go from novice to a pro internet marketer with step by step videos teaching you how to setup sites and getting traffic

# **Internet Marketing Classroom | Udemy**

Choose from our over 100 pre-built templates to quickly and easily create high converting, beautifully designed: Squeeze Pages, Mini-Squeeze Pages, Video Squeeze ...

## **InstaBuilder 2.0 | The Ultimate Wordpress Marketing Plugin**

Email marketing is still the most direct and effective way of connecting with your leads, nurturing them, and turning them into customers. Email marketing is the highly effective digital marketing strategy of sending emails to prospects and customers. Effective marketing emails convert prospects ...

## **Email Marketing Made Simple: A Step by Step Guide [+ Examples]**

Who will be the winners and losers in the revolution that is radically reshaping the marketing, distribution and selling of automobiles? Will the vehicle manufacturers and their franchised-dealer networks be able to overcome years of inertia and complacency to pioneer and execute new concepts that will strengthen and extend the value of their brands?

## **Changing Channels In The Automotive Industry: The Future**

Welcome to the Official Website of BIG METEOR PUBLISHING! We are the publishers of the INDIE BIBLE, INDIE BIBLE ONLINE DATABASE, INDIE VENUE BIBLE and the INTERNATIONAL BOOKING AGENTS DIRECTORY.. The INDIE BIBLE, INDIE VENUE BIBLE and INTERNATIONAL BOOKING AGENTS DIRECTORY are E-BOOKS in PDF format. These E-BOOKS work on ALL computers, smartphones and personal devices.

## **The Indie Bible: Music Promotion, Music Marketing & Publicity**

This guide is available to download as a free PDF. Download The Ultimate Guide to Watching Online TV with Private Internet Access now.Feel free to copy and share this with your friends and family.

#### **The Ultimate Guide to Watching Online TV with Private**

Setup Your Internet Buseinss Empire With Step-By-Step Videos! CLICK HERE Now!

# **Newbie Lessons - 380 How To Tutorials To Make Money Online**

How do you get blog traffic, especially when you're first starting out? This ultimate guide to will help you increase your traffic and grow your audience.

## **Traffic Generation: Building Your Blog Traffic**

I always get this question during my Meetups, so I decided to run a list that answers this exact question. This handpicked list of SEO and Marketing tools is maintained by Saijo George.The idea behind this site is that you can find all the tools you would ever need as an SEO or Marketing Consultant, in one spot.

# **Best SEO Tools ? curated by Saijo George**

The Ultimate List of Digital Marketing Terms. This digital marketing glossary is the most extensive list of marketing terminology, lingo, acronyms, and buzzwords available on the web.

## **Digital Marketing Glossary: 177 Popular Terms Defined**

From the deep sea to the desert, from rigs to retail, BP delivers energy products and services to people around the world. We provide customers with fuel for transport, energy for heat and light, lubricants to keep engines moving and the petrochemicals products used to make everyday items such as paints, clothes and packaging

# **BP - Site traffic information and cookies**

Differentiate Your Product or Service By Blair Entenmann, President of MarketingHelp! There are two basic types of marketing strategies: market segmentation and marketing mix differentiation.

### **Differentiate Your Product or Service - MarketingHelp!**

\*Customers on a monthly billing cycle are billed every four weeks. For all promotional offers, additional terms apply. For all free or discounted trials, by accepting any such offer you are agreeing to enroll in a 1ShoppingCart.com account to be billed on a recurring basis at the then-current pricing following the trial period unless you cancel prior to the end of the trial period by ...

### **Shopping Cart & Ecommerce Software - 1ShoppingCart.com**

Dragon Social is a Chinese Social Media Marketing agency in China, offering Weibo and WeChat marketing services. With a diverse international team, we help global businesses expand to China.

#### **The Ultimate Beginner's Guide to WeChat for Business (2019)**

Search the world's information, including webpages, images, videos and more. Google has many special features to help you find exactly what you're looking for.

#### **Google**

automatic whatsapp filter. WhatsApp Bulk Sender includes automatic WhatsApp Filteration Tool which extracts active & non active WhatsApp numbers.

#### **WhatsApp Bulk Sender | WhatsApp Blasting & Marketing Software**

Looking for 2019 e-commerce statistics? Read this blog post to get the statistics you need to inform your 2019 marketing strategy.

#### **19 E-Commerce Statistics All Marketers Need to Know [2019]**

Brandweek 2018 attendees included over 300 brand leaders representing a variety of industries, from start-ups to corporations.

#### **Brandweek 2019 – Adweek**

ULTIMATE RADIAL STATIC . LOAD CAPACITY ROD ENDS. The ultimate radial static load capacity is based upon . the minimum mechanical properties of the design

#### **610 - Aurora Bearing Company**

Digital marketing, online marketing, internet advertising…whatever you call it, marketing your company online is a big deal these days. After all, internet usage has doubled over the past decade and this shift has massively affected how people purchase products and interact with businesses. So, what is digital marketing? Digital marketing is like any other type of marketing—it's

a way to ...

#### **What is Digital Marketing and How Do I Get Started**

The Essential Recipes Keto Diet Cookbook includes everything you need to follow the Keto diet. Your Keto lifestyle has never been so easy. The Essential Recipes Keto Diet Cookbook is the best collection of recipes for keeping up with the Keto diet.

### **Free Food/Recipes Books & eBooks - Download PDF, ePub, Kindle**

Vtiger CRM is online software that helps 300,000+ businesses grow sales, improve marketing ROI, and deliver great customer service. Try it free for 15 days!

### **Vtiger - CRM Software | Customer Relationship Management**

In this research two methods are adopted for collecting the data. They are primary and secondary data. Secondary Data-Secondary data was collected from the internet,

### **Impact of celebrity endorsements on consumer brand loyalty**

McKinsey uses cookies to improve site functionality, provide you with a better browsing experience, and to enable our partners to advertise to you.

### **Explore our featured insights | McKinsey & Company**

Updated September 6, 2018. Are you wondering how to make money blogging? Several years ago I realized bloggers were making money. In some cases, they were making great money!

### **How to Make Money Blogging - Amy Lynn Andrews**

The next phase in interactive remote monitoring provided by A. O. Smith. iCOMM™ Elite utilizes the latest technology in commercial water heating that allows us to interact with, proactively manage, and monitor your A. O. Smith water heaters for you.

## **A. O. Smith iCOMM**

Sharon Hurley Hall has been a professional writer for more than 25 years, and is certified in content marketing and email marketing. Her career has included stints as a journalist, blogger, university lecturer, and ghost writer.

## **SEO Made Easy - The Ultimate Guide to Explode Your Traffic**

Ventinox® Ventinox VFT, made from 316Ti stainless steel, can withstand high temperatures associated with solid fuel fired heaters, as well as the corrosive environments typical in gas or oil vents.Tested and listed for all-fuel, and can also be used for wood, gas, or oil-fired equipment. Ventinox VG is the ultimate choice for venting gas fired appliances, where highly corrosive condensate ...

#### **DuraVent, Inc. : Ventinox®**

The Ultimate Book Launch Guide: 33 Ideas Any Author Can Use. By Jared Dees

## **The Ultimate Book Launch Guide: 33 Ideas that Any Author**

MEDIA EDUCATION FOUNDATION | www.MEDIAED.org This transcript may be reproduced for educational, non-profit uses only. © 2008 2 DAVID WALSH: Because of their ...

# **MEDIA EDUCATION F O U N D A T I O N**

4 Setting Up Key Reports Selecting Time Periods Ad\$pender User Manual 2011 You can add more than one type of time period in your report to. Mix and match months ...

#### **User Manual - products.kantarmediana.com**

Hello, I have gone through your article and it is just fantastic. The ground reality is very well articulated. It is very true that passion is something "Good to have", but the rest of the knowing your strength and applying them by adapting what the world is saying is a more practical approach.

# **The Ultimate Guide to Discovering Your Natural Talents and**

Solutions to confidentiality risks. If you make business applications available from an application server, using MAM, you can also demand that files be stored remotely and not allow storage of corporate documents and data on employee-owned devices. A number of different security tactics for company data are available through mobile content management (MCM) systems.